## Laboratorio di programmazione di rete Java Thread

Corso B

Anno accademico 2007-2008

Prof. Marco Danelutto

Assistente Dr.ssa Sonia Campa

# Introduzione: i thread

#### • Concetto di thread

(richiami di laboratorio di programmazione di sistema) flusso indipendente di controllo nello stesso spazio di indirizzamento del processo che lo contiene schedulato in modo indipendente o da uno schedulatore di sistema (come se fosse un processo) o da uno schedulatore nello spazio utente (system threads vs. user threads)

- Java Threads
- Flusso di controllo autonomo

dotato di una propria priorità e schedulato conseguentemente insieme agli altri che di solito va avanti fino al proprio completamento con ridotte possibilità di interazione con gli altri thread che non siano quelle basate sulla condivisione di oggetti oppure demon thread che vanno avanti fino alla terminazione del programma

*Marco Danelutto - Laboratorio di programmazione di rete - Corso B - A. A. 2006/07*

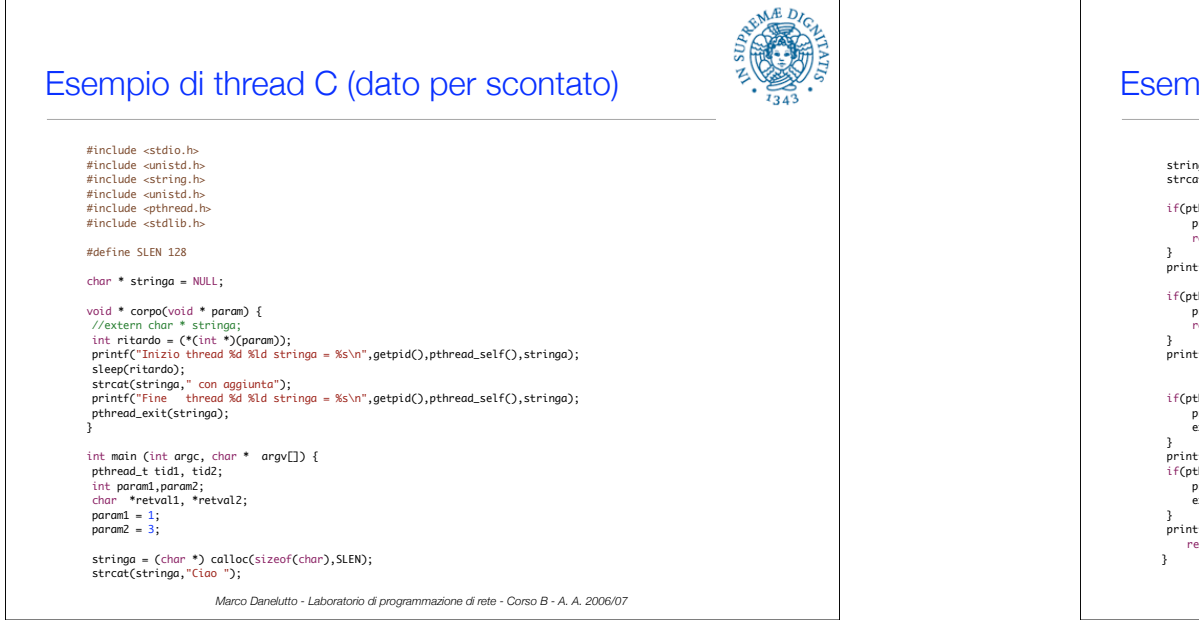

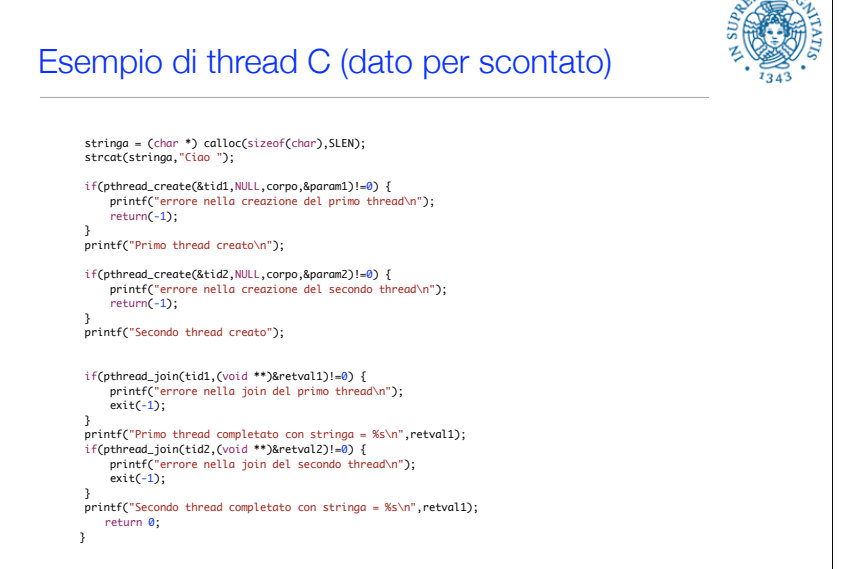

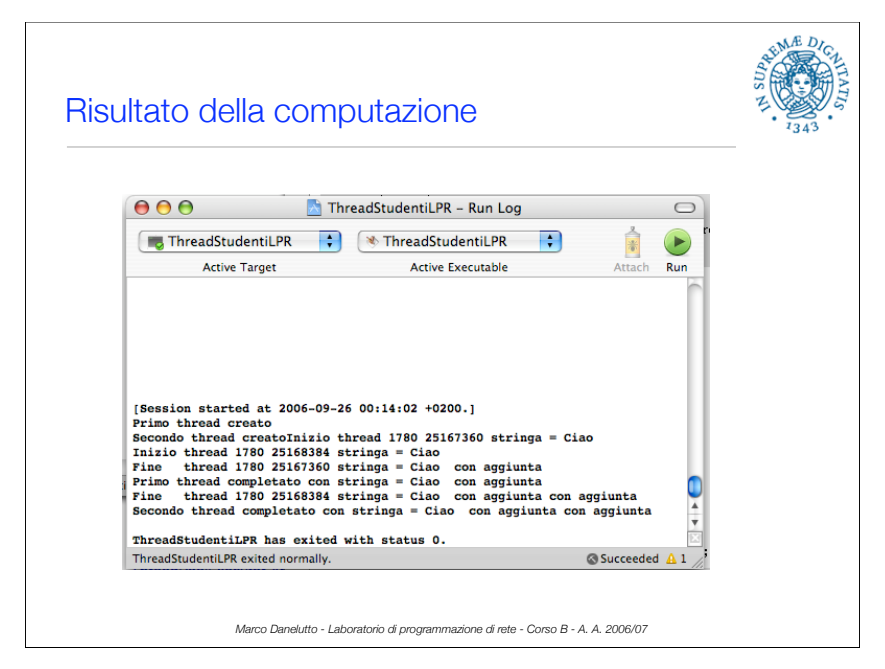

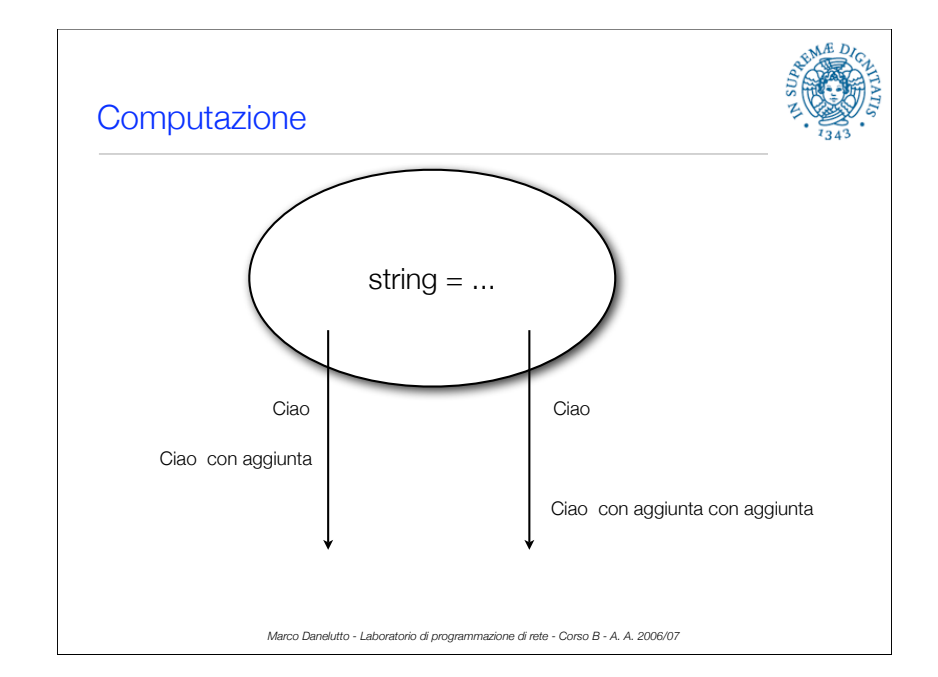

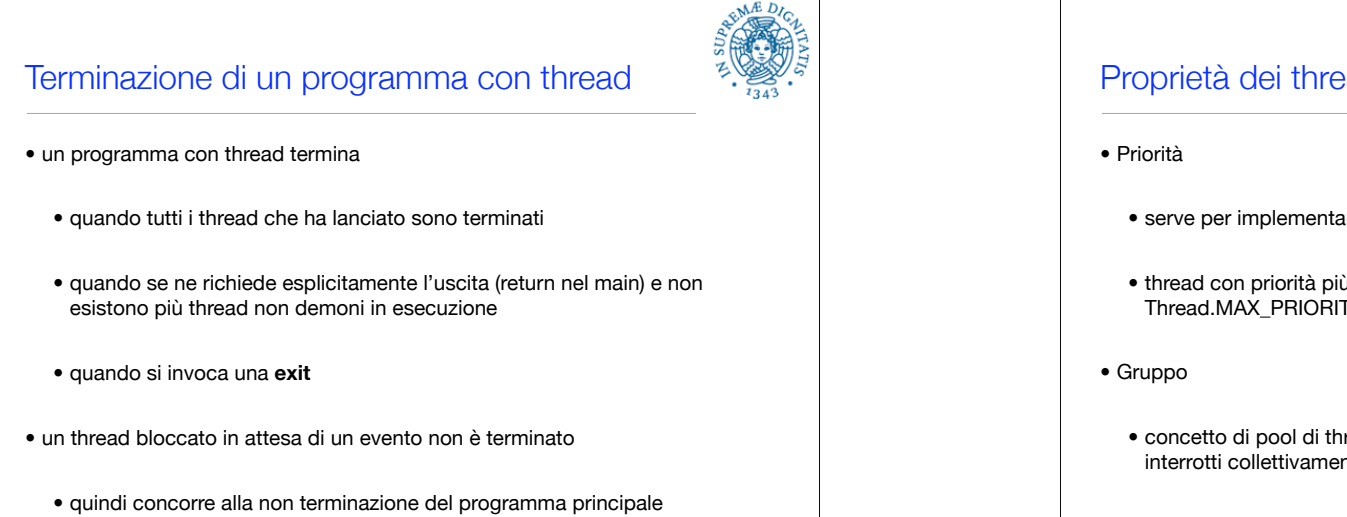

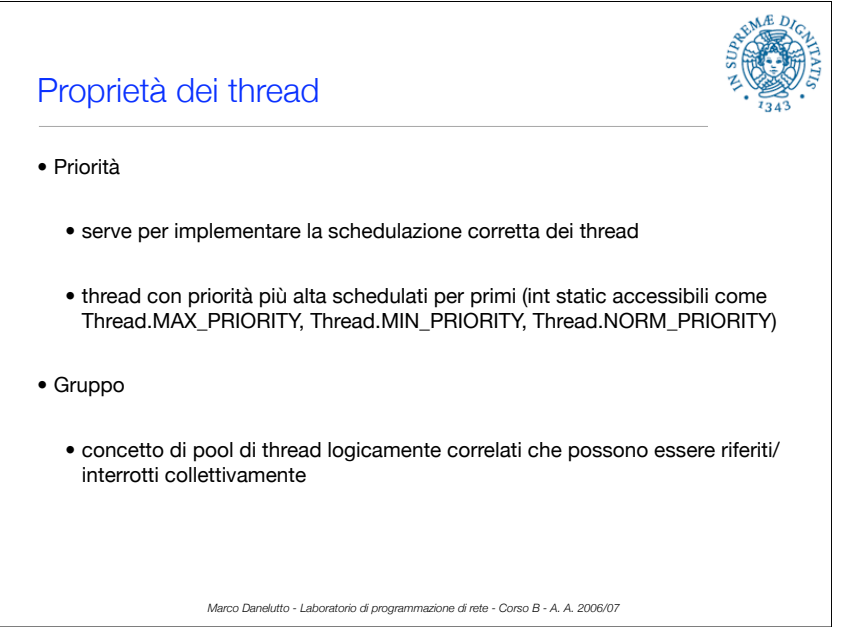

## Modalità per la creazione di un thread

#### • Due modalità

- sostanzialmente perchè Java non permette ereditarietà multipla
- implementazione dell'interfaccia Runnable e conseguente istanziazione di un oggetto Thread con la classe che implementa l'interfaccia come parametro **Thread t = new OggettoExtendsThread(parametri); OggettoExtendsThread t = new OggettoExtendsThread(parametri);**
- specializzazione della classe Thread (qualora non sia necessario specializzare altre classi) **OggettoImplementaRunnnable o =**

 **new OggettoImplementaRunnable(param); Thread t = new Thread(o);** 

*Marco Danelutto - Laboratorio di programmazione di rete - Corso B - A. A. 2006/07*

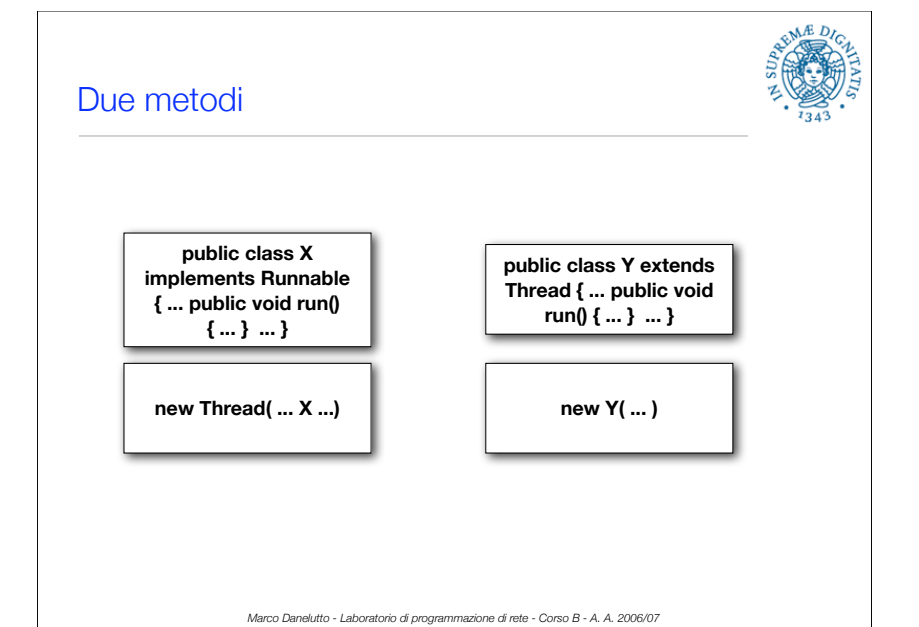

# Creazione: Java vs. pthread

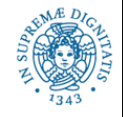

#### • Creazione con pthread

- int pthread create(pthread t \*thread, const pthread attr t \*attr, void \*(\*start\_routine)(void \*), void \*arg);
- è di fatto sia la creazione che l'attivazione del thread, mentre in Java le due cose sono separate
- controllo degli attributi del thread mediante parametri della creazione mentre in Java si fa con metodi accessori
- Attesa della terminazione simile a quella Java (ma restituisce exit value in più)
	- pthread join(pthread t thread, void \*\*value ptr);

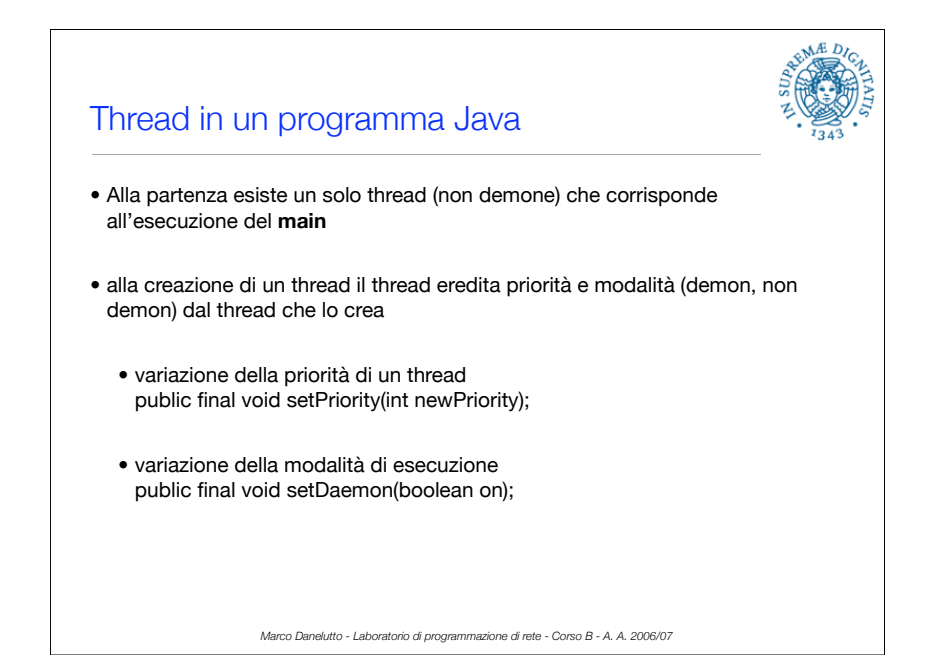

# Concetto di thread dal punto di vista implementativo: il thread

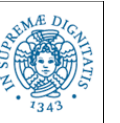

- definizione di un metodo **void run(void)** che esprime il corpo del thread
- passaggio di parametri "propri" al thread mediante il costruttore
	- servono a inizializzare el variabili d'istanza che successivamente specializzeranno l'esecuzione del metodo run/corpo del thread nelle diverse istanze di thread della stessa classe
- implementazione di metodi ispettori per reperire il valore delle variabili d'istanza che di utilizzano **dopo la terminazione del thread** per evitare problemi con gli accessi concorrenti

*Marco Danelutto - Laboratorio di programmazione di rete - Corso B - A. A. 2006/07*

# Concetto di thread dal punto di vista implementativo: il lifecycle (2)

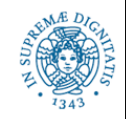

- possibilità di interagire con il thread mediante interruzioni
	- methodo interrupt()
	- interrupt viene recepito solo in certi punti (descheduling points)
	- l'interrupt può essere "sentito" dal thread oppure ne può semplicemente determinare la terminazione dell'operazione "di attesa" in atto

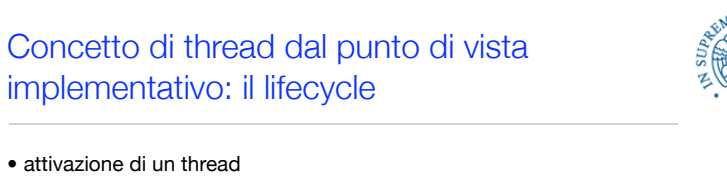

- evento separato dalla creazione creazione -> invocazione del costruttore con i parametri, descrittore di thread non ancora nella lista dei pronti attivazione -> descrittore del thread nella lista dei pronti, schedulato appena possibile secondo lo schedulatore della macchina virtual Java
- attesa della terminazione di un thread
	- evento bloccante richiesto sull'oggetto thread bloccato fino a quando il thread non termina spontaneamente o per un'interruzione generata dall'esterno (deprecato in questo corso) permette comunque la chiamata successiva dei metodi ispettori per il reperimento dei valori delle variabili d'istanza

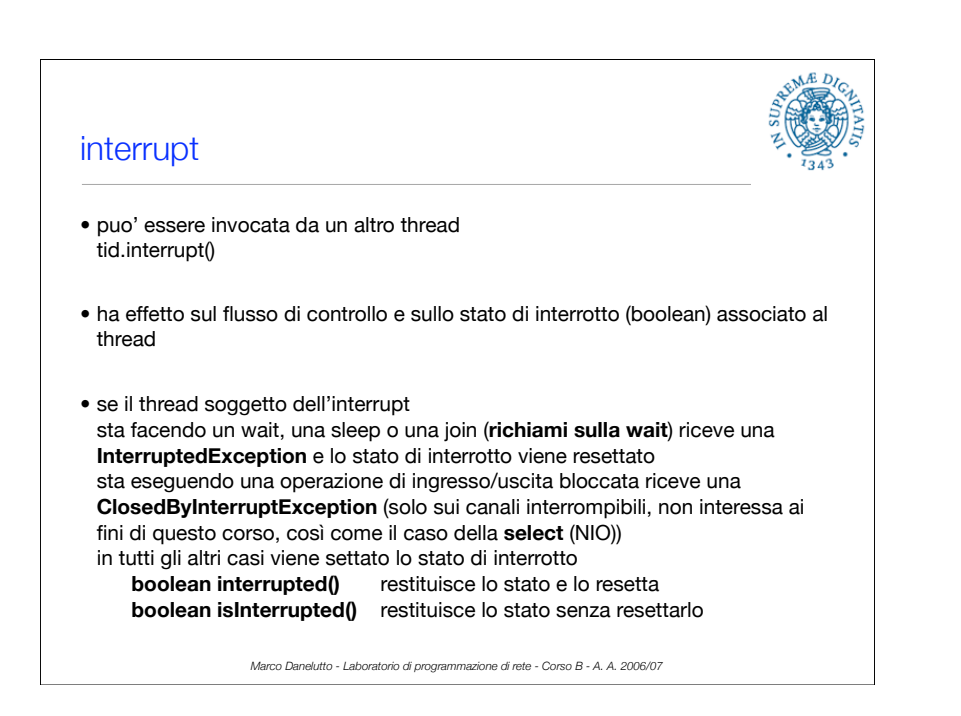

## interrupt (2)

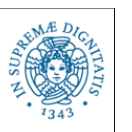

- da utilizzare principalmente per
	- segnalare la necessità di terminare il thread, appena questo sia in uno stato adatto alla terminazione
	- interrompere un thread in attesa di un evento che non potrà mai verificarsi (lo si sa in un ambiente esterno al thread, interrupt() e poi però try catch InterruptedException opportuna !!!)
- comunque da non considerare una primitiva che stoppa e/o termina arbitrariamente il thread

*Marco Danelutto - Laboratorio di programmazione di rete - Corso B - A. A. 2006/07*

## Attesa per la terminazione di un thread

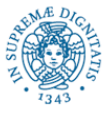

- metodo **void join()** si blocca fino a quando il thread in oggetto non termina
- variante con timeout
	- **void join(int millisecondiTimeout);**

si blocca fino a che il thread non termina o scatta il timeout

in questo caso si può utilizzare

### **boolean isAlive()**

per testare per quale ragione è terminata l'esecuzione della join

*Marco Danelutto - Laboratorio di programmazione di rete - Corso B - A. A. 2006/07*

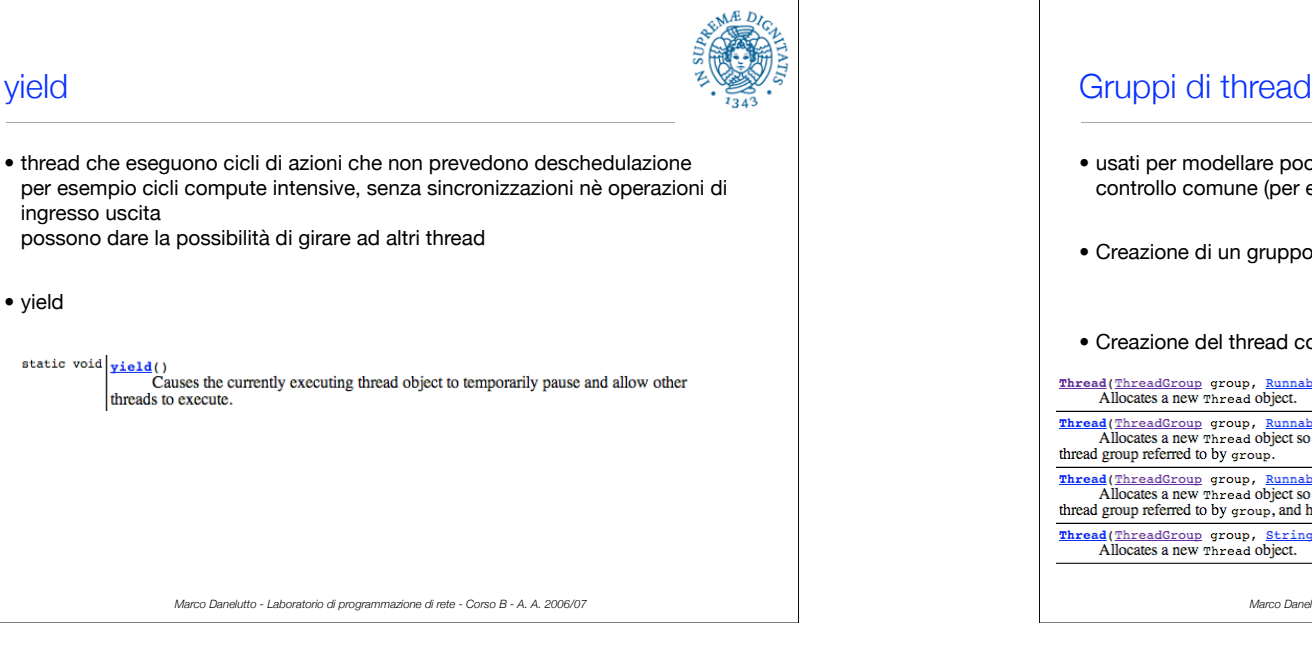

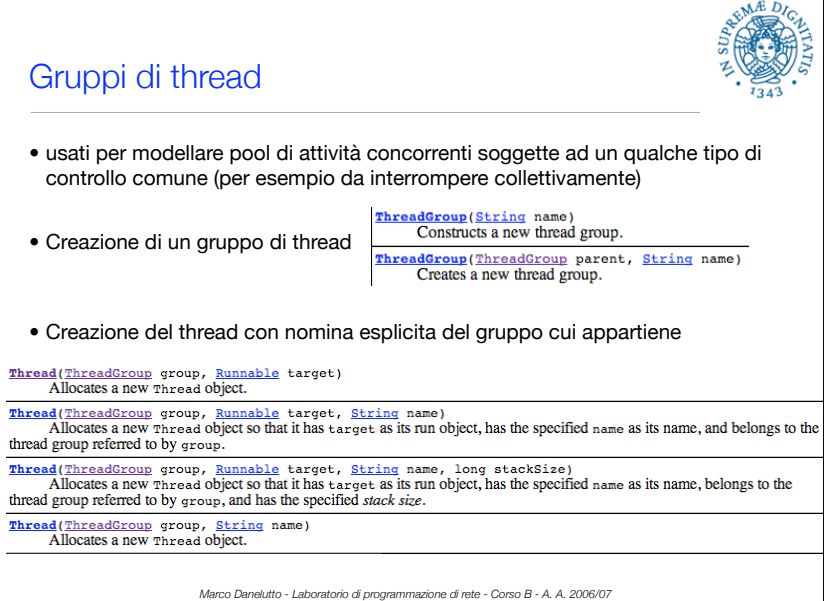

#### yield

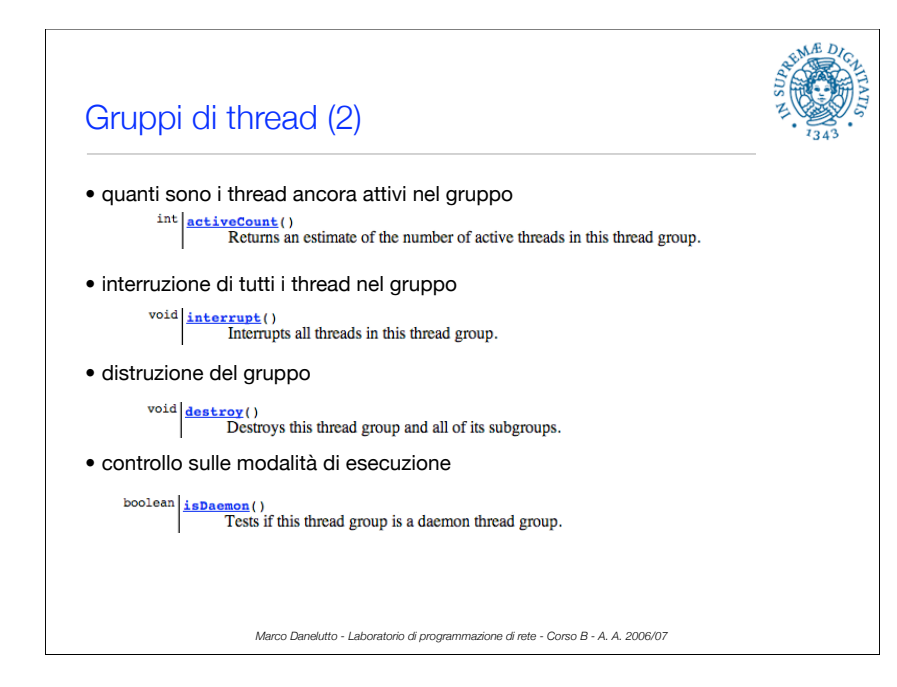

# Esempi di codice: Creazione dei thread

**}**

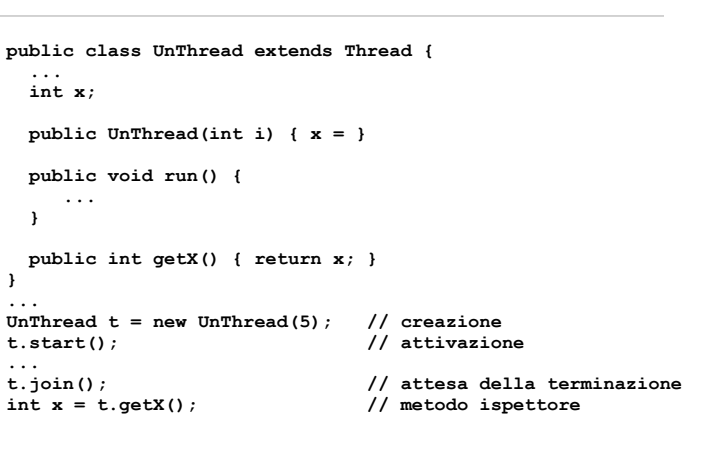

*Marco Danelutto - Laboratorio di programmazione di rete - Corso B - A. A. 2006/07*

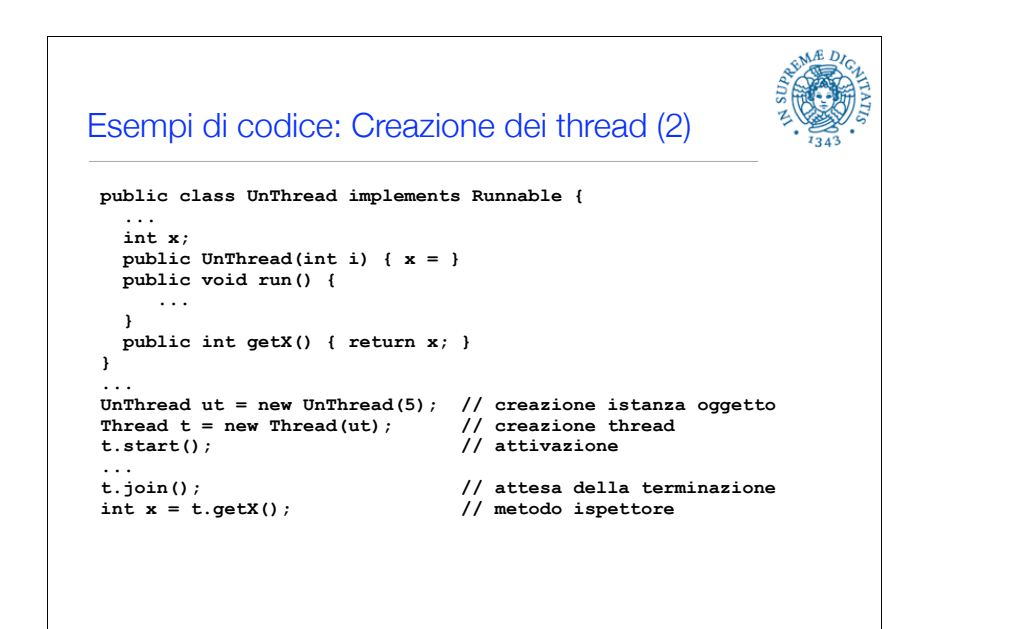

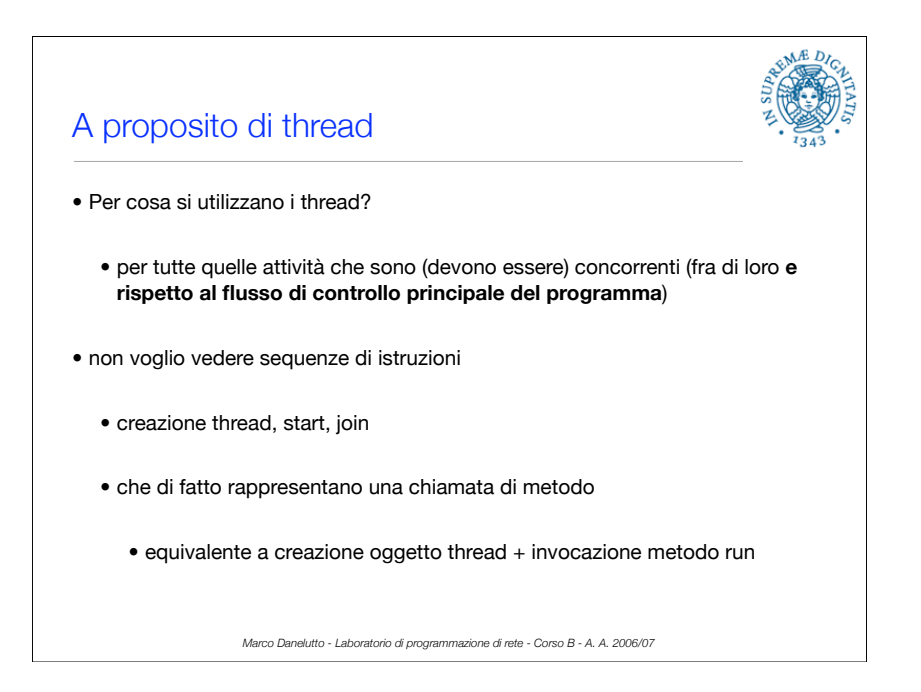

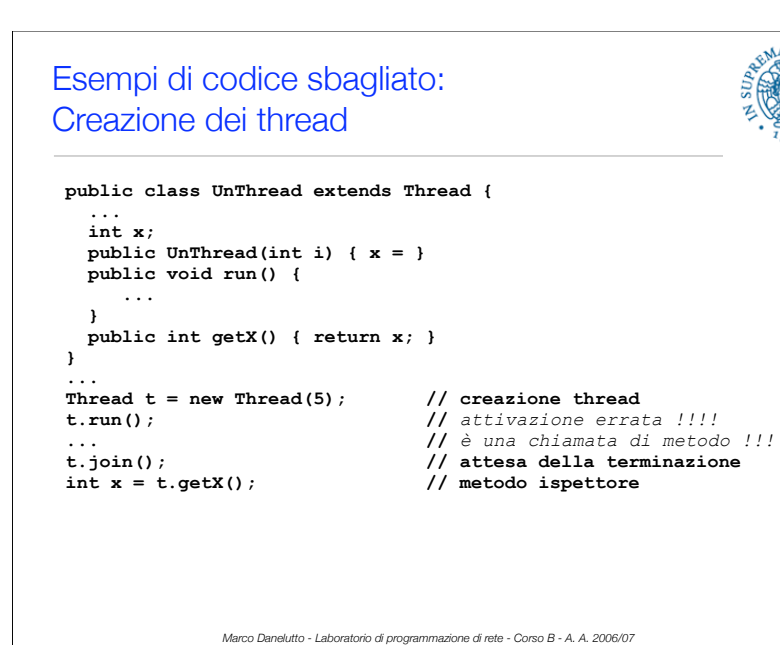

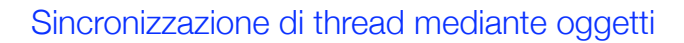

- Caso tipico: produttore consumatore
- creazione di un oggetto buffer con metodi sincronizzati per contenere gli oggetti della produzione e del consumo
- thread produttore genera oggetto, invoca una insert sull'oggetto buffer L'esecuzione della insert eventualmente esegue una notify (notifyAll)
- thread consumatore invoca una remove sull'oggetto buffer l'esecuzione della remove può incorrere in una wait() nel caso il buffer sia vuoto in questo caso il thread si blocca si sblocca se e quando avviene una insert
- **• (approfondimento sincronizzazione in caso)**

*Marco Danelutto - Laboratorio di programmazione di rete - Corso B - A. A. 2006/07*

### Esempi di codice sbagliato: Codice equivalente a t.run() **public class UnThread extends Thread { ... int x; public UnThread(int i) { x = } public void run() { ... } public int getX() { return x; } } ... Thread t = new Thread(5); // creazione thread t.start();**  t.join();  $\frac{1}{2}$  // attesa della terminazione <br>int x = t.getX();  $\frac{1}{2}$  // metodo ispettore  $int x = t.getX()$ ;

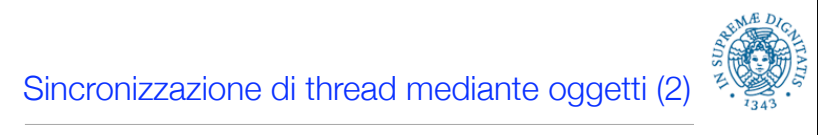

- Creazione dell'oggetto buffer deve precedere la creazione dei thread che lo utilizzano
- oggetto buffer passato come parametro del costruttore
- memorizzato in una variabile creata prima di creare i thread e passata ai thread mediante parametro del costruttore
- ATTENZIONE: i thread lavorano in un ambiente di memoria condivisa. Eventuali cambiamenti su oggetti passati (per riferimento) si propagano a tutti i thread che condividono l'oggetto (il riferimento all'oggetto)

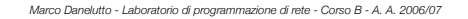

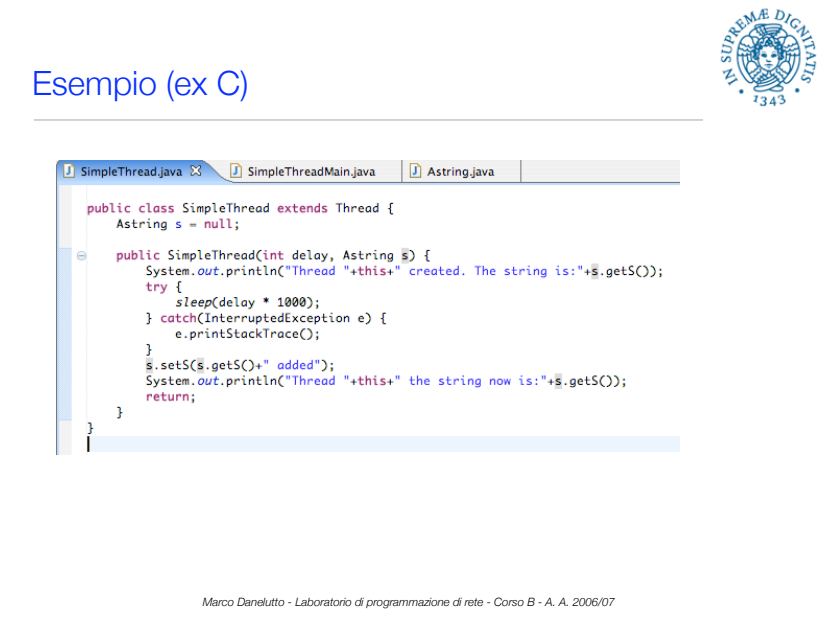

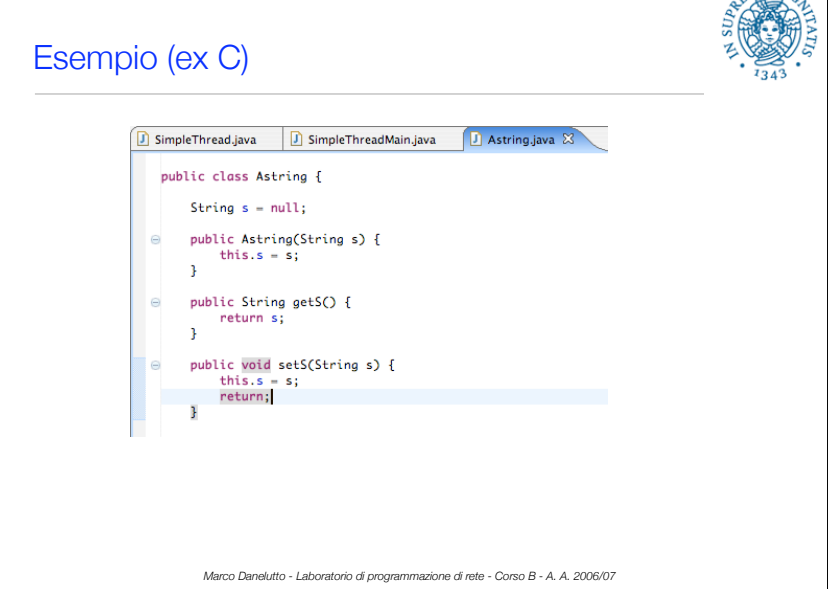

 $\Delta M \triangle D I_C$ 

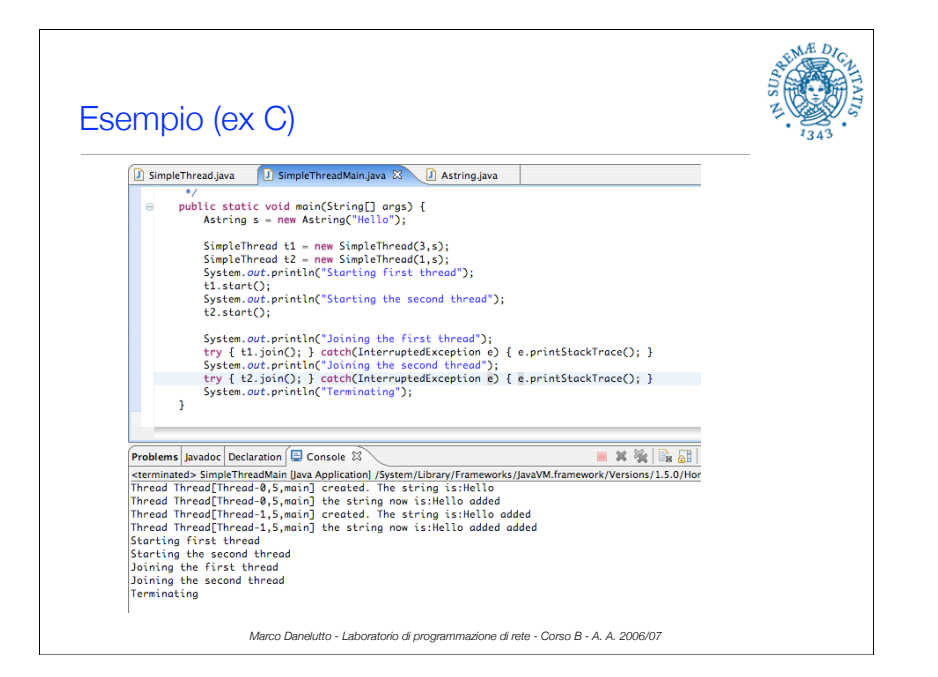

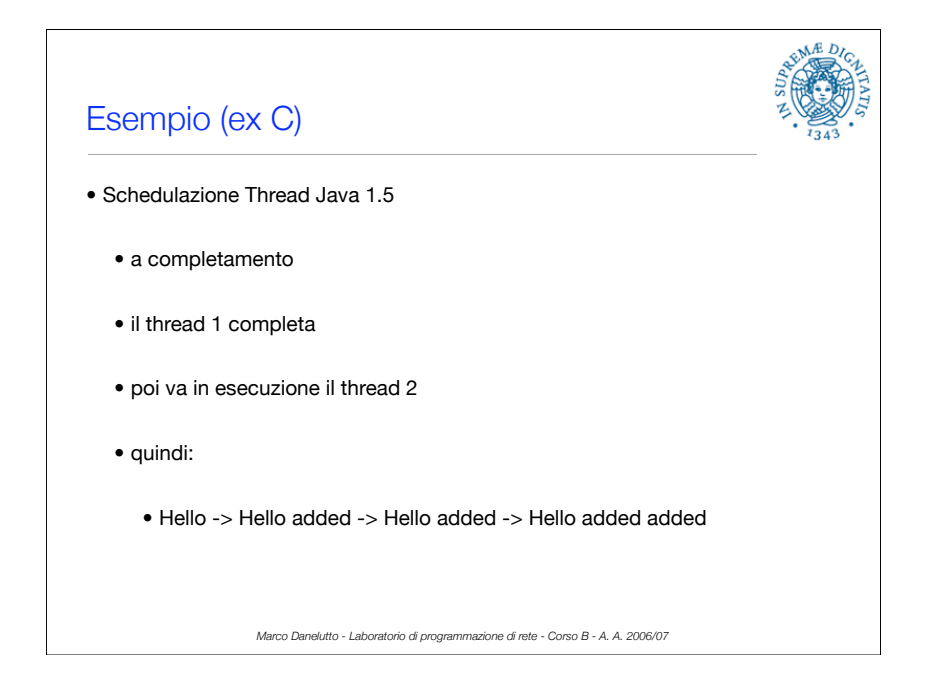

# Concetto di thread pool

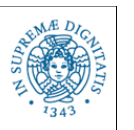

- costo nella creazione di un thread
- in caso occorra gestire in modo più efficiente la concorrenza di ricorre alla preallocazione di un certo numero di thread
- i thread si bloccano in attesa della richiesta di "attivazione logica" tipicamente aspettano un parametro/task
- quando il parametro di input è disponibile calcolano quanto debbono calcolare e poi si rimettono in attesa

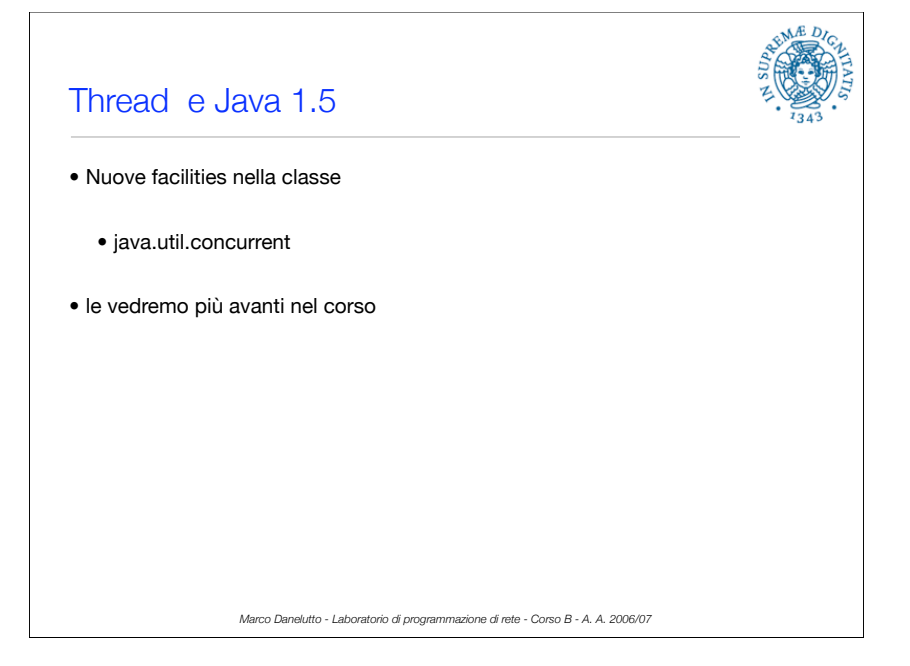